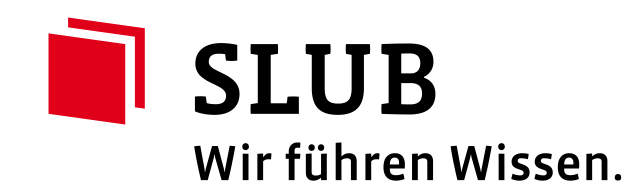

Lessons in Open Science

Best Practices in Personal RDM (Research Data Management)

Lessons in Open Science - Introduction to Personal Research Data Management

Service Center Research Data

October 1, 2021

Dr. Andreas von der Dunk Dresden Service Center Research Data

October 1, 2021

# **Agenda**

### **1. Research Data Management – why the Hype?**

- 2. File Organization
- 3. File Backup
- 4. Research Data Management & Open Science
- 5. Next Steps

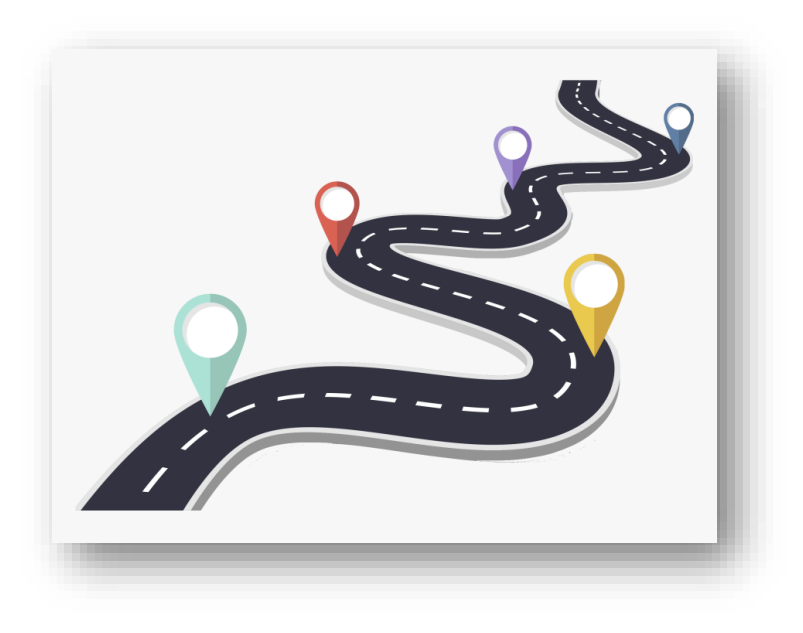

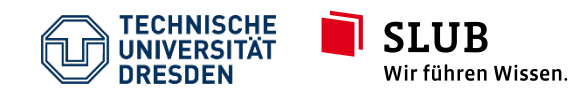

Lessons in Open Science - Introduction to Personal Research Data Management Service Center Research Data October 1, 2021

Slide 2 CC BY 4.0

### **Ever increasing data volume**

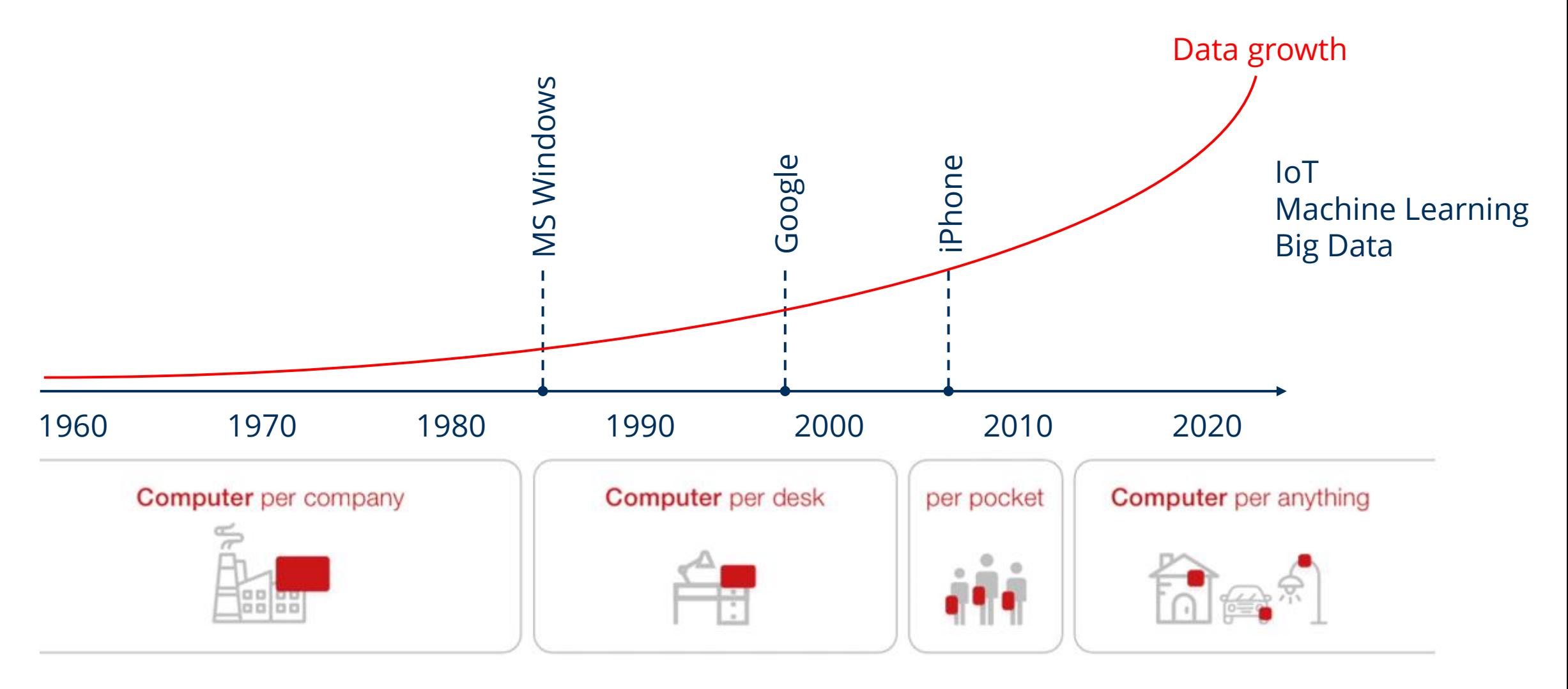

Source: <https://d-one.ai/>

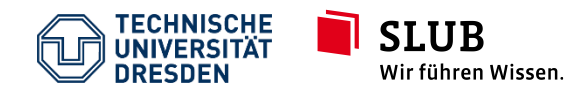

Lessons in Open Science - Introduction to Personal Research Data Management Service Center Research Data October 1, 2021

Slide 3 CC BY 4.0

# **Agenda**

- 1. Research Data Management why the Hype?
- **2. File Organization**
- 3. File Backup
- 4. Research Data Management & Open Science
- 5. Next Steps

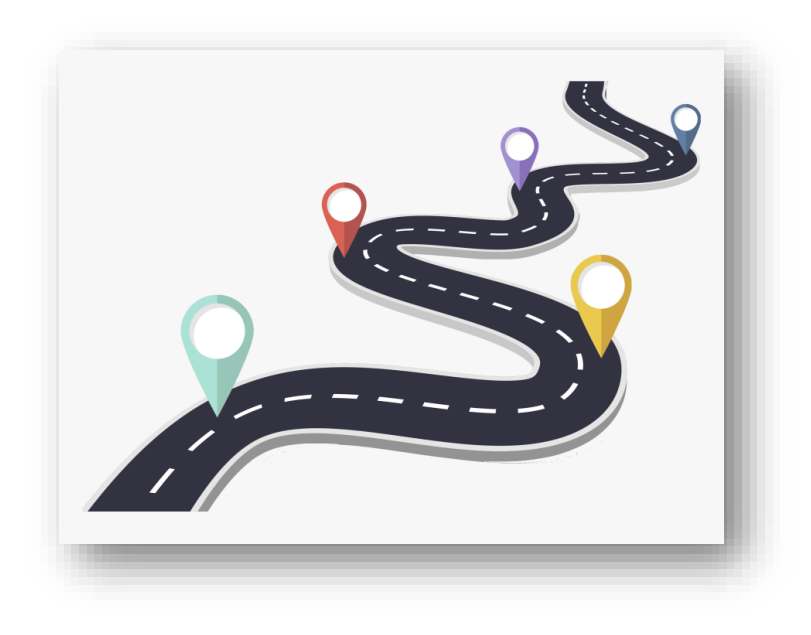

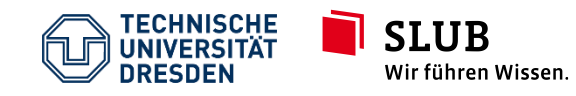

Lessons in Open Science - Introduction to Personal Research Data Management Service Center Research Data October 1, 2021

Slide 4 **CC BY 4.0** 

# **File organization**

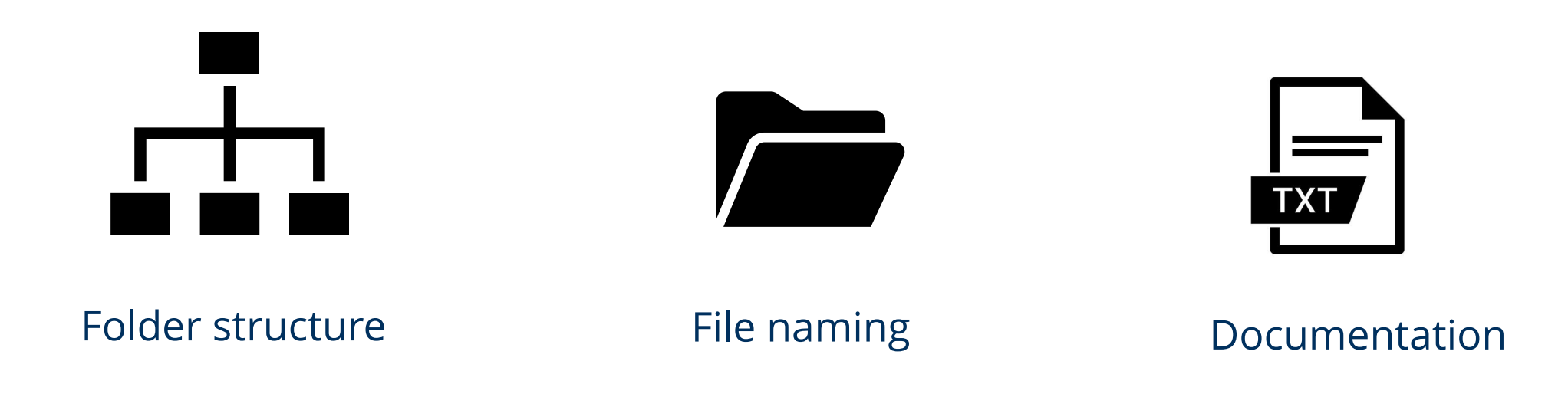

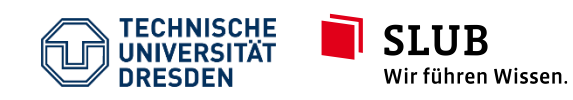

Lessons in Open Science - Introduction to Personal Research Data Management Service Center Research Data October 1, 2021

Slide 5 CC BY 4.0

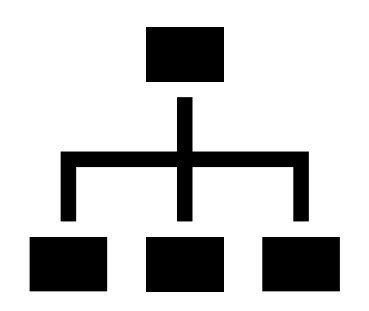

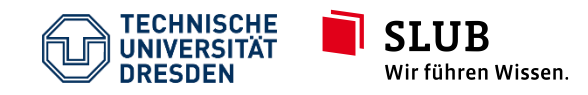

Lessons in Open Science - Introduction to Personal Research Data Management Service Center Research Data October 1, 2021

Slide 6 CC BY 4.0

Do not let your folders grow too large

- more than 7<sup>\*</sup> files in a folder? Consider aggregating them into subfolders
- common exception: uniform datasets, e.g. time series data

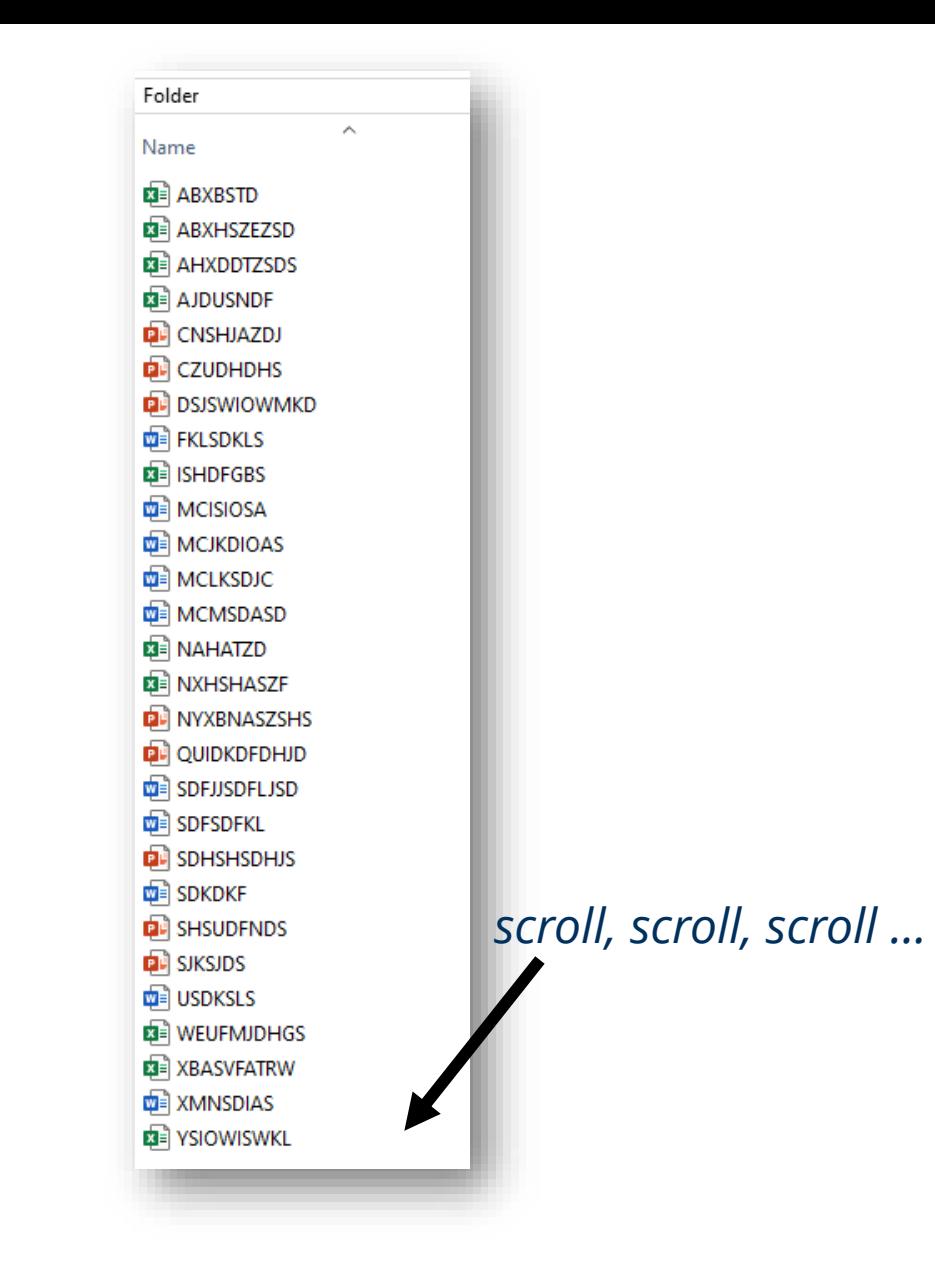

\* for further information please see: [https://en.wikipedia.org/wiki/The\\_Magical\\_Number\\_Seven,\\_Plus\\_or\\_Minus\\_Two](https://en.wikipedia.org/wiki/The_Magical_Number_Seven,_Plus_or_Minus_Two)

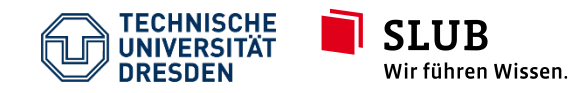

Lessons in Open Science - Introduction to Personal Research Data Management Service Center Research Data October 1, 2021

Slide 7  $CC$  BY  $4.0$ 

Do not let your folder structure grow too deep

- too many hierarchies complicate navigation
- 4-5 levels of folders most efficient

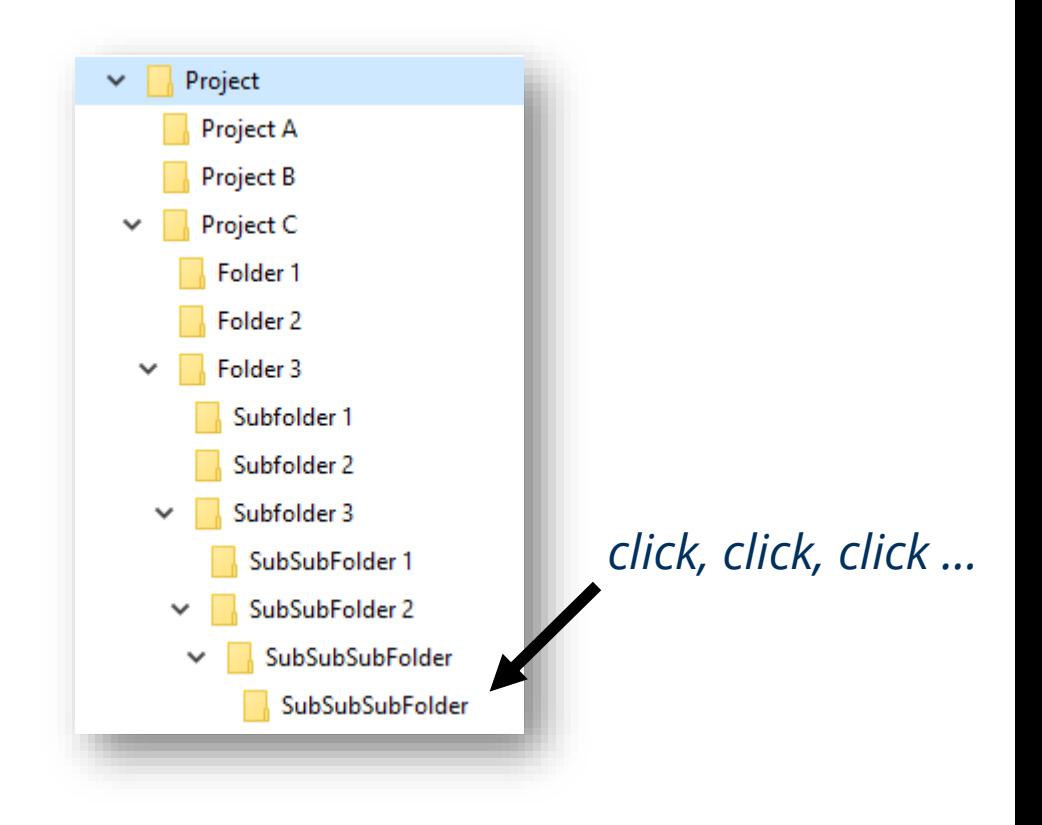

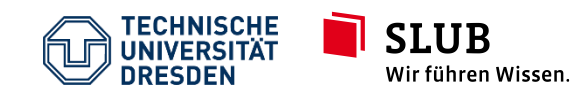

Use separate folders for:

- work files and private files
- research files and administrative files
- research files: raw data, processed data and final data

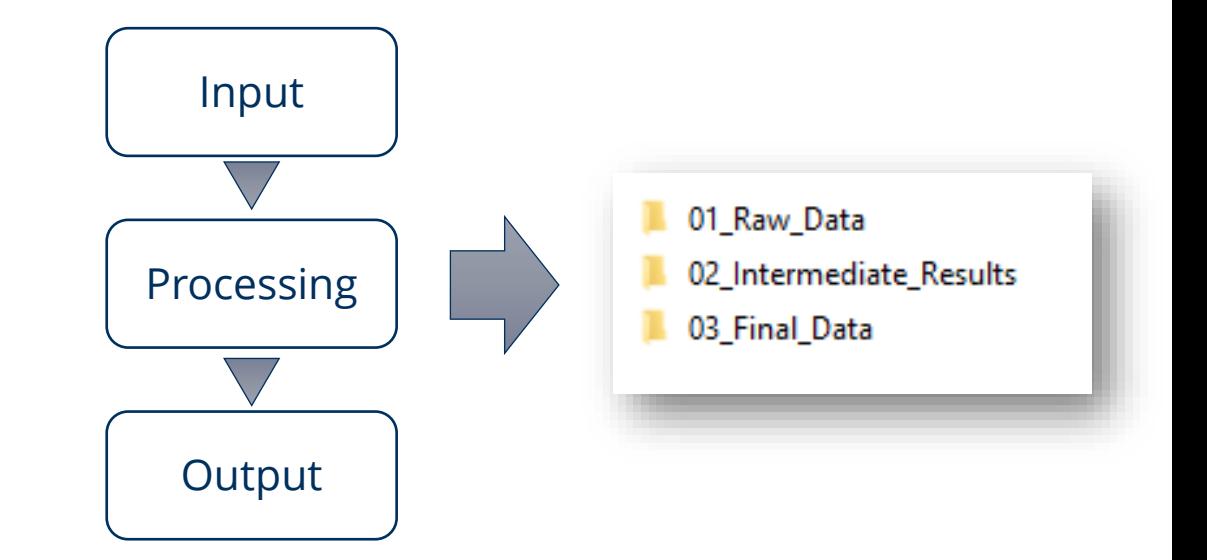

#### Card sorting\* is a proven technique for creating folder structures

\* for further information on card sorting please see: [https://uxdesign.cc/card-sorting-what-how-the-perks-29f6cb020270,](https://uxdesign.cc/card-sorting-what-how-the-perks-29f6cb020270) as refered to in this article on how to create a folder structure:<https://blog.imagerelay.com/2016/folder-organization>

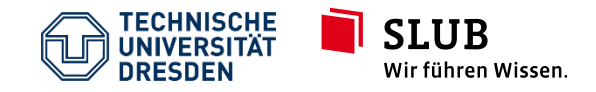

Lessons in Open Science - Introduction to Personal Research Data Management Service Center Research Data October 1, 2021

Slide 10  $CC$  BY  $4.0$ 

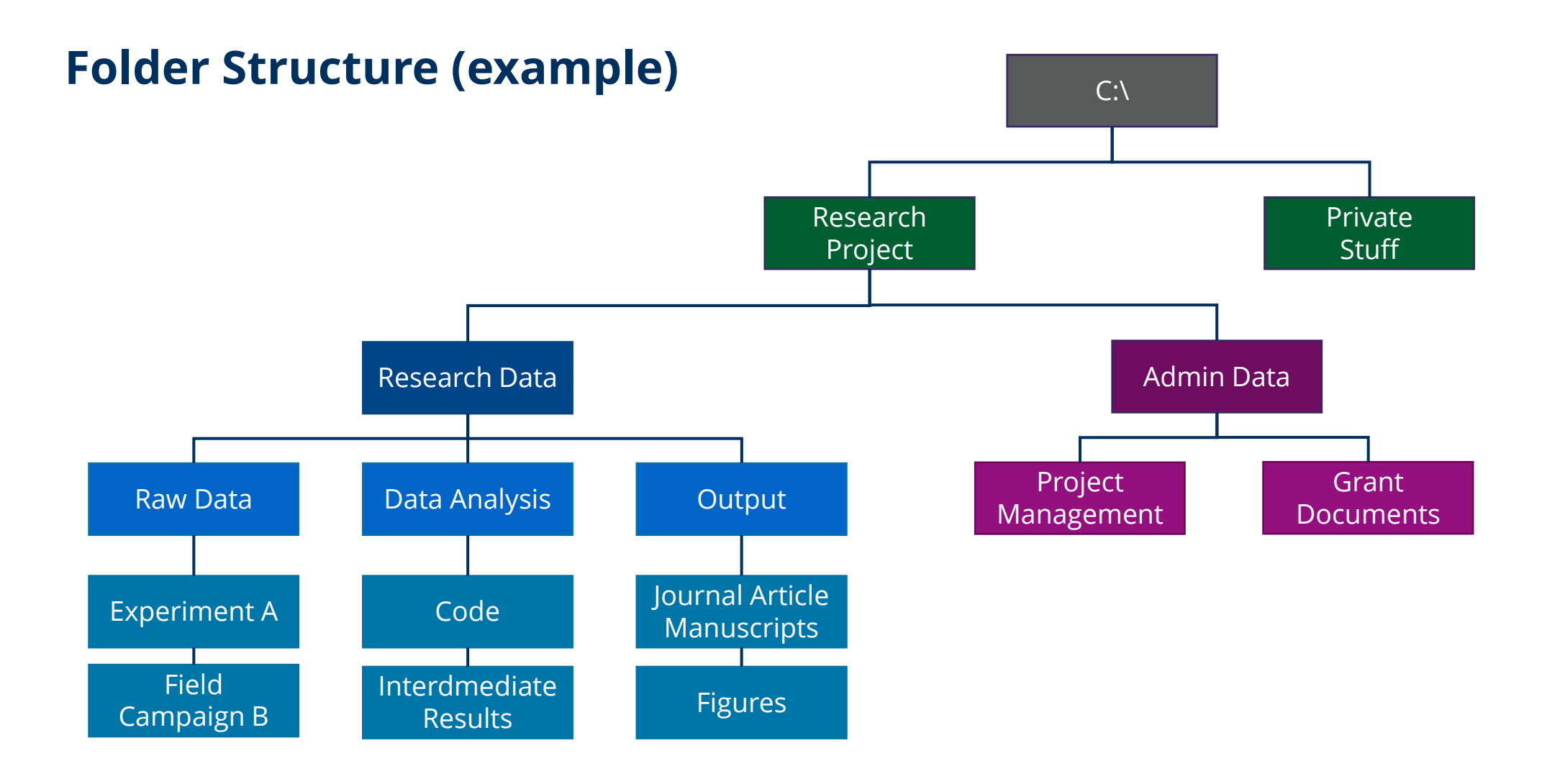

\* this example inspired by: [https://ethz.ch/content/dam/ethz/associates/ethlibrary-dam/documents/Aktuell/Kurse/CoffeeLectures/2021-06-23\\_Coffee\\_Lecture\\_File-naming\\_final.pdf](https://ethz.ch/content/dam/ethz/associates/ethlibrary-dam/documents/Aktuell/Kurse/CoffeeLectures/2021-06-23_Coffee_Lecture_File-naming_final.pdf)

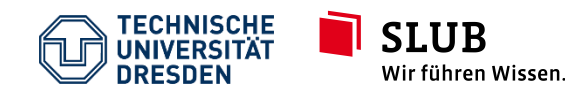

Lessons in Open Science - Introduction to Personal Research Data Management Service Center Research Data October 1, 2021

Slide 15  $CC$  BY  $4.0$ 

# **File naming**

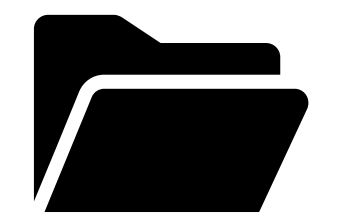

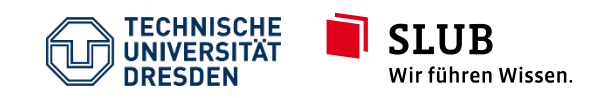

Lessons in Open Science - Introduction to Personal Research Data Management Service Center Research Data October 1, 2021

Slide 16 CC BY 4.0

# **File naming**

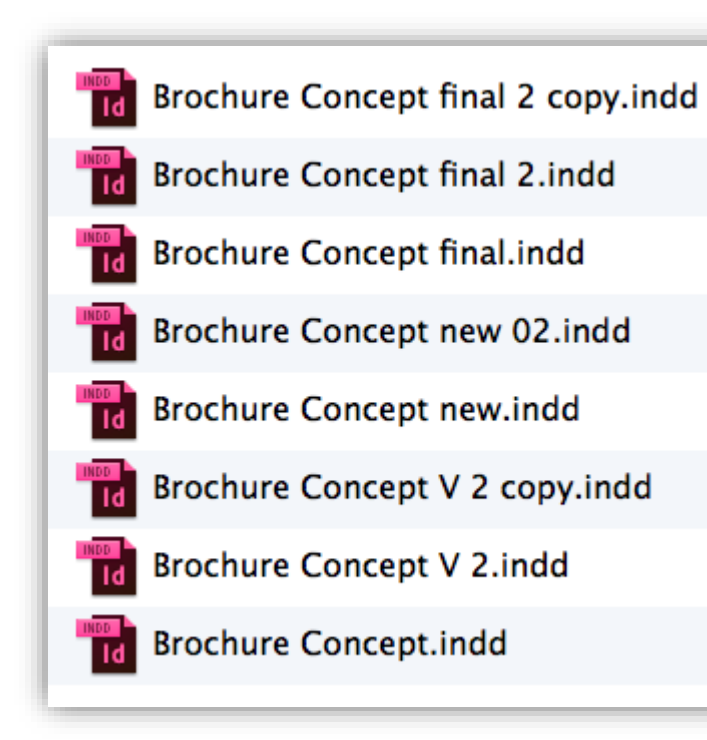

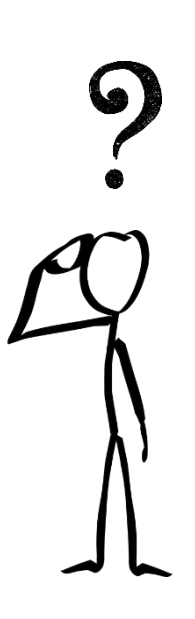

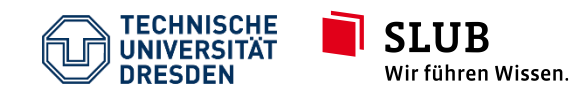

Lessons in Open Science - Introduction to Personal Research Data Management Service Center Research Data October 1, 2021

Slide 17 CC BY 4.0

# **File naming**

### File naming convention (example): YYYY-MM-DD\_Author\_Topic

#### **Tips for creating a file naming convention**

- Use naming convention consistently throughout the project
- Use meaningful, self-explanatory names; avoid "work", "temp"
- De-code any abbreviations or IDs in a code-sheet
- Naming conventions apply to files, folders and (!) column headings
- Don't use special characters such as &,  $*$  %  $\#$ ;  $*( )$  ! @\$ ^ ~ ' { } [ ] ? < >

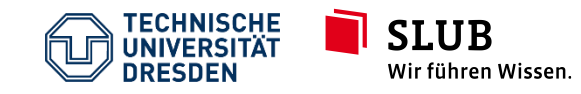

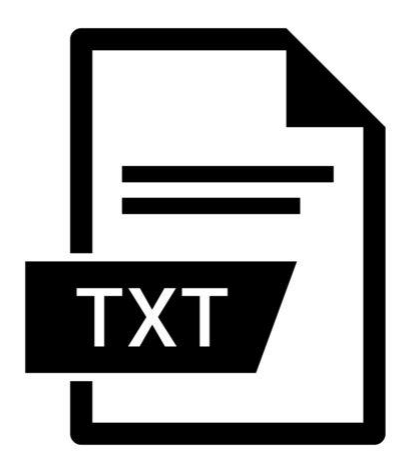

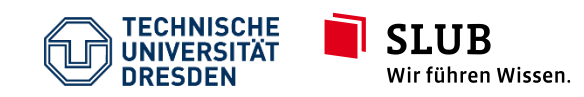

#### Your data without documentation

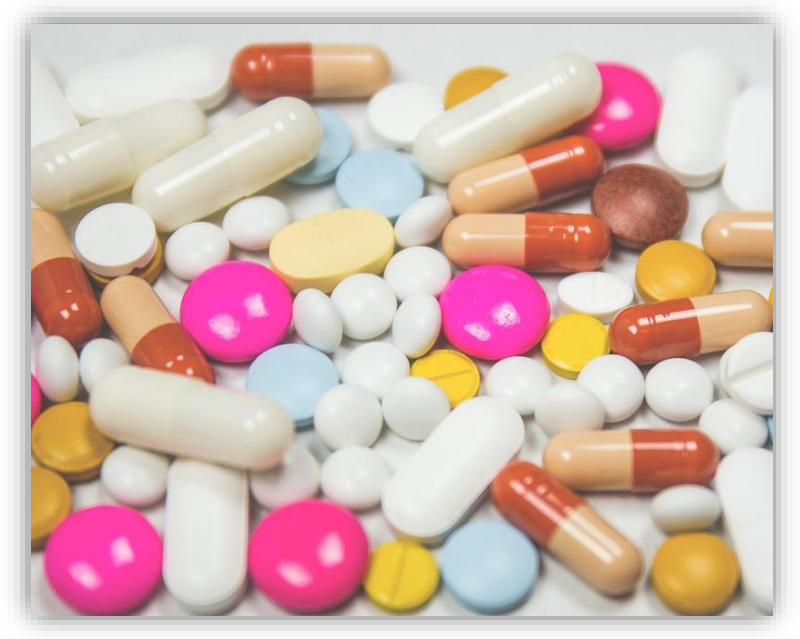

Image source:<https://pixabay.com/>

#### Your data with documentation

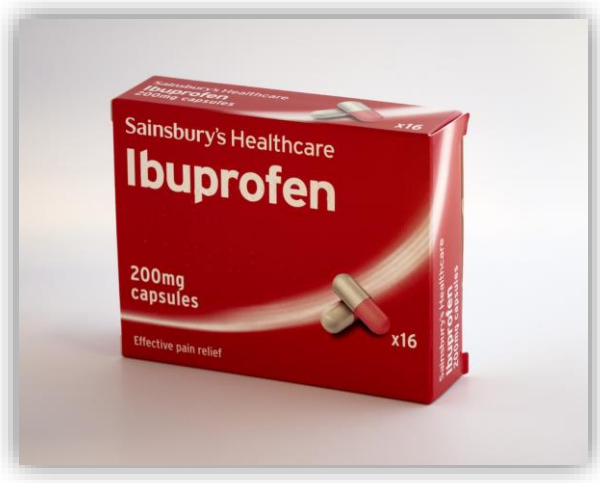

Image: Brett Jordan on [https://www.unsplash.com/](https://www.unsplash.com/v)

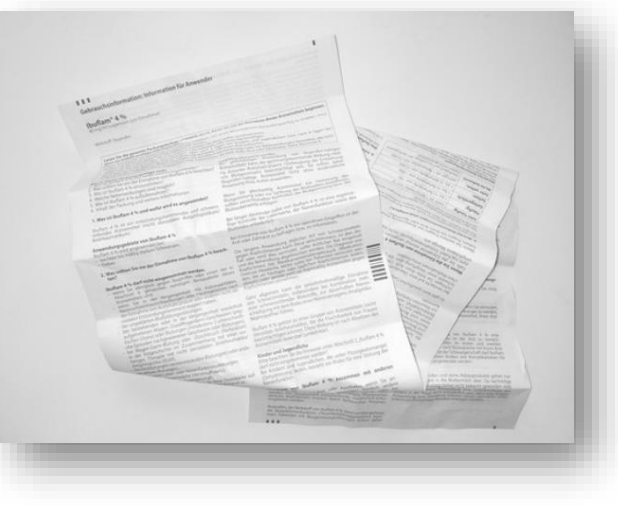

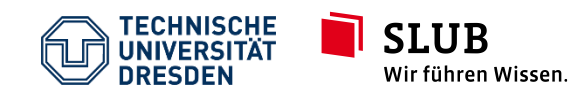

#### Easiest/fastest way to document your data:

- README.txt\*
- 1 Readme.txt for each folder (ideally)

### Contents of a README.txt:

- Date
- Author
- Description of folder content
- $\bullet$  …

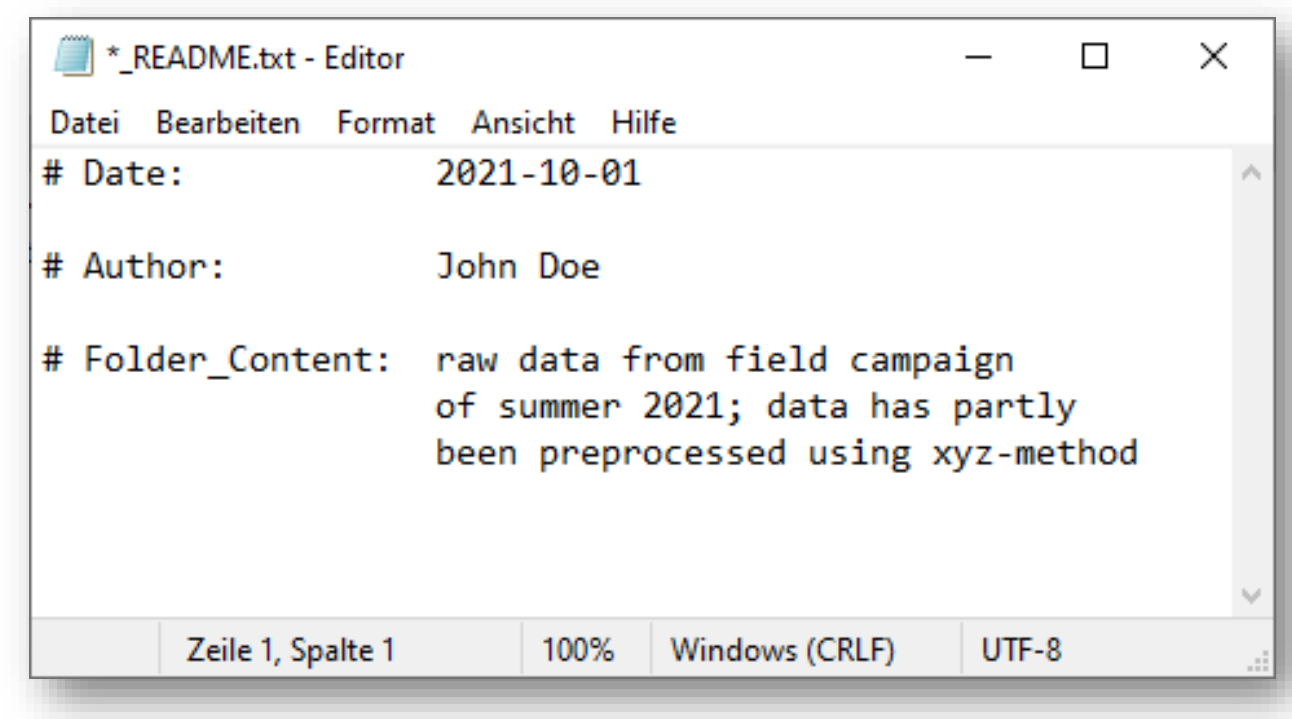

\* for further information please see:<https://data.research.cornell.edu/content/readme>

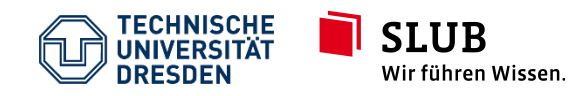

Lessons in Open Science - Introduction to Personal Research Data Management Service Center Research Data October 1, 2021

Slide 23 CC BY 4.0

#### Code Sheet\* (aka *Code Book*, *Data Dictionary*)

- stored in top level folder
- aim: clarifying units (meters? feet?) and coded values (male = 0 / female = 1)

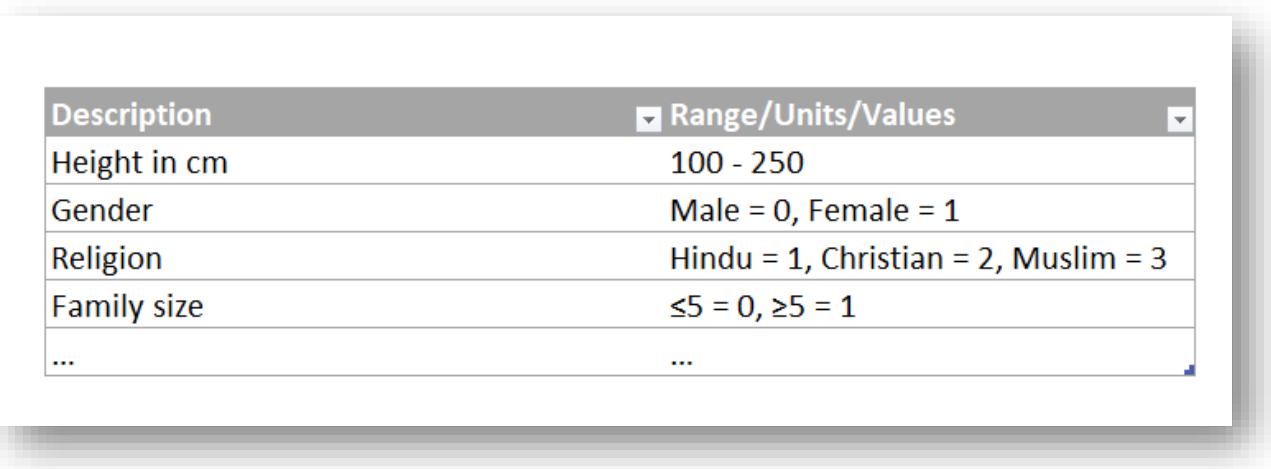

\*for further information please see <https://www.icpsr.umich.edu/icpsrweb/content/shared/ICPSR/faqs/what-is-a-codebook.html>

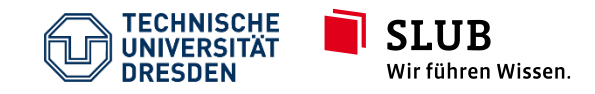

Lessons in Open Science - Introduction to Personal Research Data Management Service Center Research Data October 1, 2021

Slide 24 CC BY 4.0

Proper file naming / documentation releases full potential of desktop search tools, e.g.

- Windows Explorer Search
- Spotlight (Mac)

Also check out 3rd-party tools like

- Copernic
- Everything

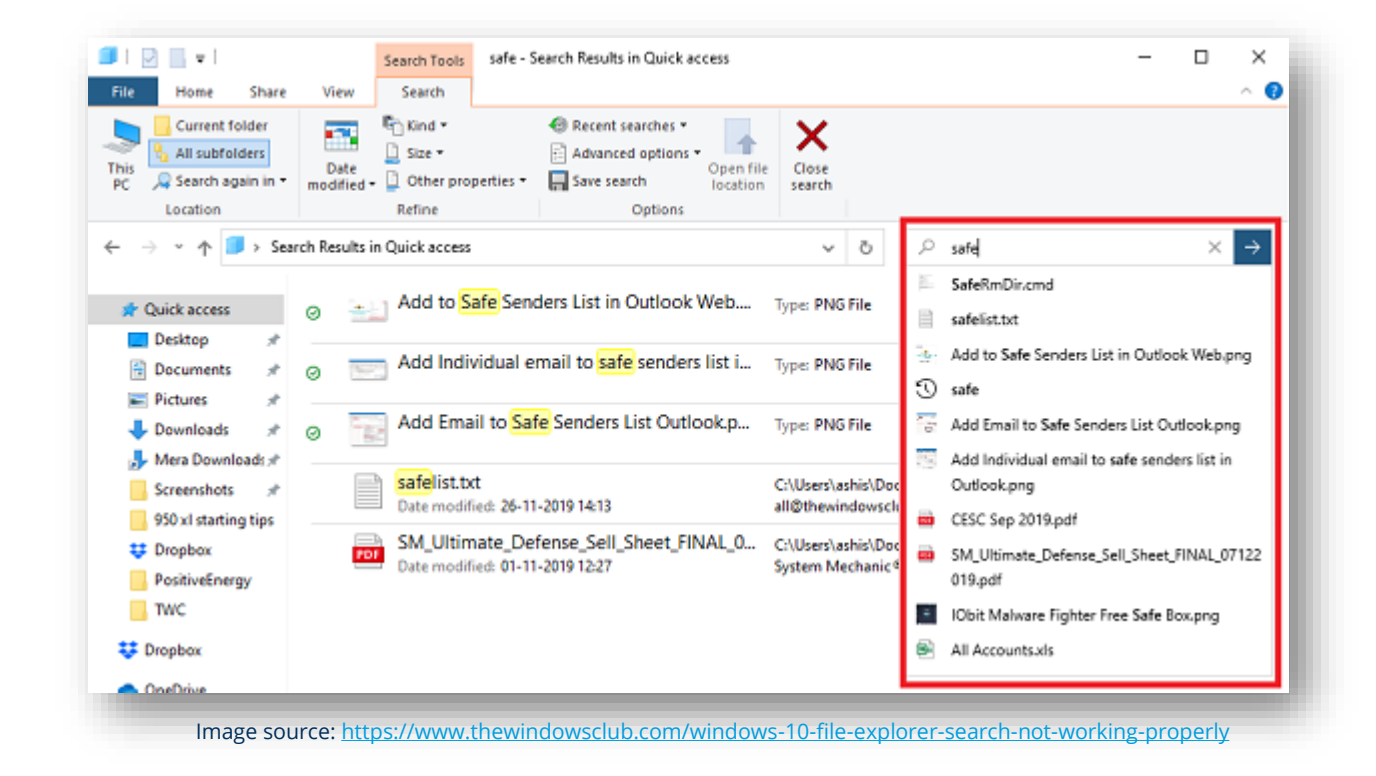

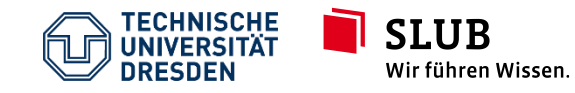

# **Useful tools for file organization**

Renaming files – use batch renaming tools when renaming a large number of files, e.g.<https://www.advancedrenamer.com/>

Removing duplicates – use duplicate finder tools to clear out your storage, e.g.<http://www.alldup.de/>

Copying files – do not use Ctrl+C / Ctrl+V when copying large datasets; use e.g. Robocopy (built-in Windows utility) or rsync (Linux, Mac) [https://rsync.samba.org](https://rsync.samba.org/)

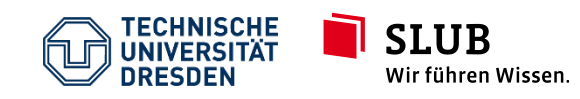

# **Agenda**

- 1. Research Data Management why the Hype?
- 2. File Organization
- **3. File Backup**
- 4. Research Data Management & Open Science
- 5. Next Steps

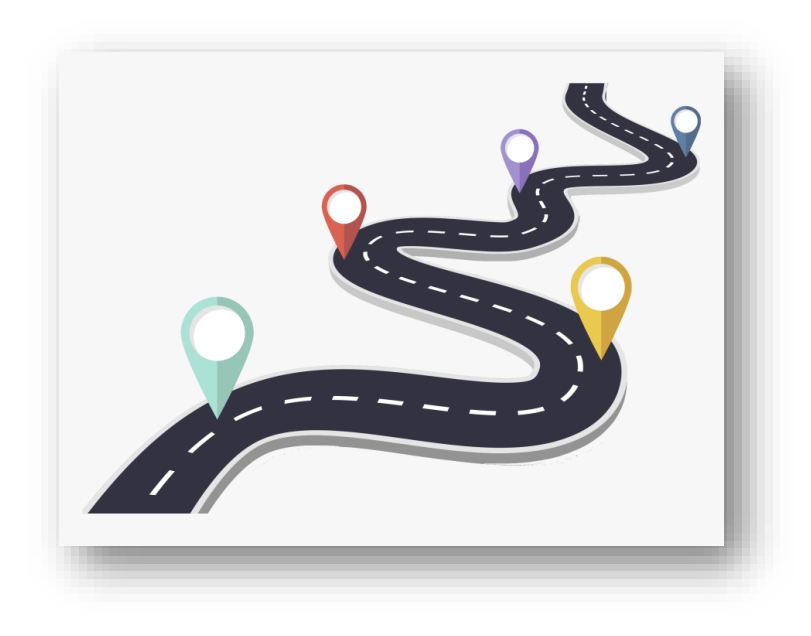

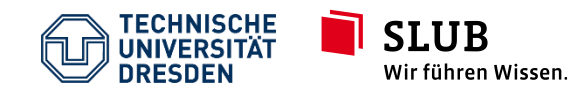

Lessons in Open Science - Introduction to Personal Research Data Management Service Center Research Data October 1, 2021

Slide 27 CC BY 4.0

# **Backup**

### 3-2-1 Backup Rule:

- at least 3 copies of the data…
- … stored on 2 different kinds of storage media…
- … 1 copy is physically separated from the others

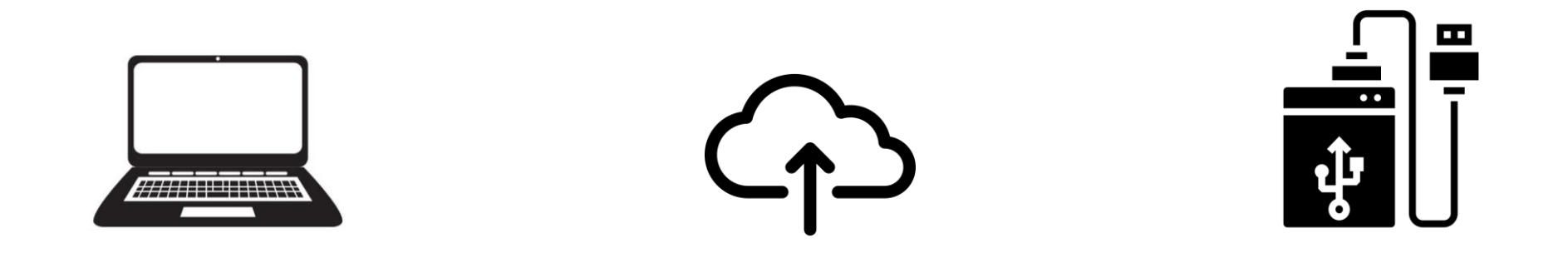

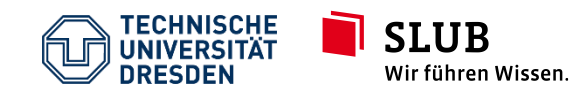

# **Backup**

Advice: do not store your backup data on USB flash drives

- increased risk of physical loss
- increased risk of accidental overwrite

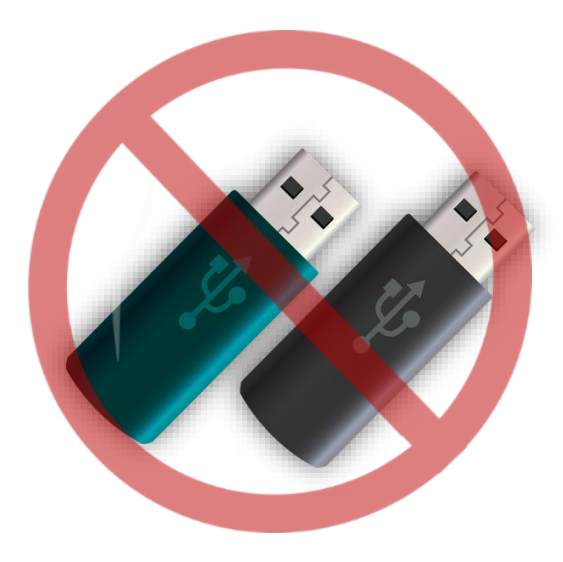

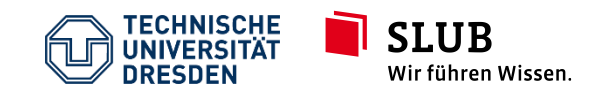

# **Agenda**

- 1. Research Data Management why the Hype?
- 2. File Organization
- 3. File Backup
- **4. Research Data Management & Open Science**
- 5. Next Steps

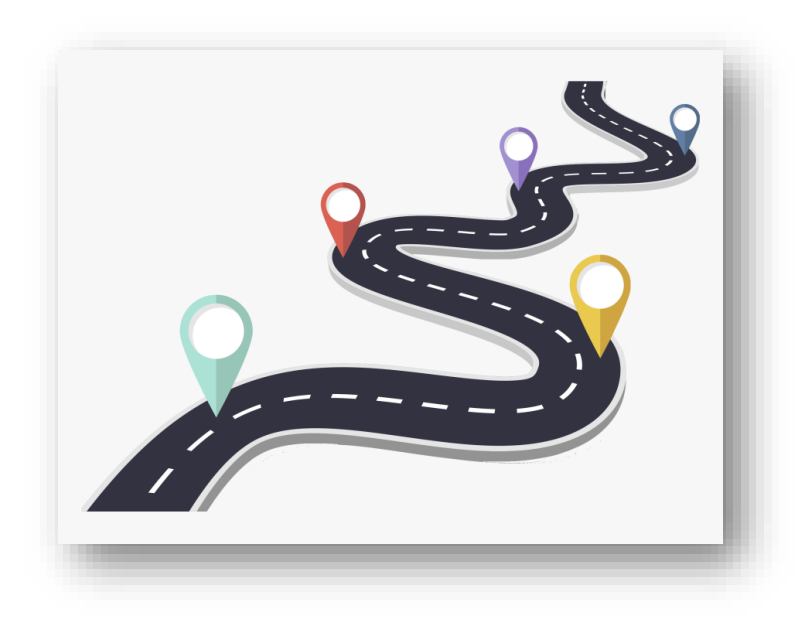

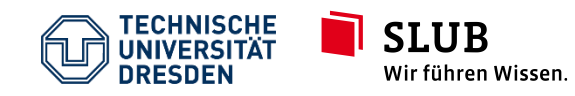

### **Research Data Managemenet & Open Science**

- Research Data Management ≠ Open Science
- Research Data Management is a prerequiste for Open Science

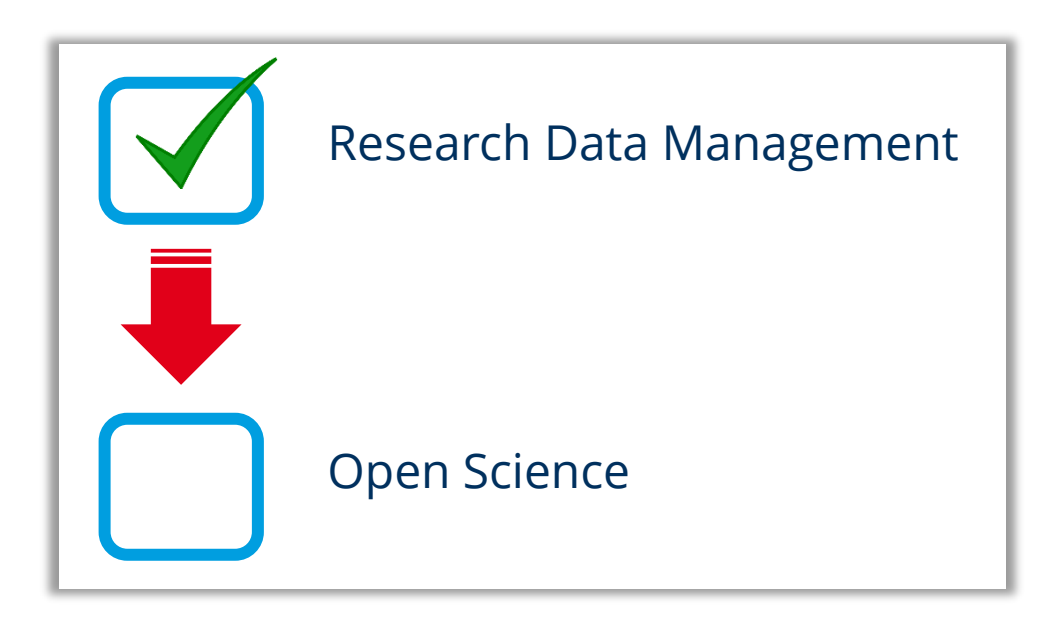

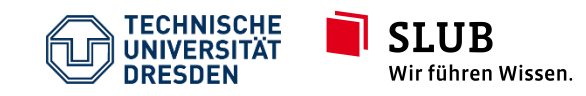

# **Agenda**

- 1. Research Data Management why the Hype?
- 2. File Organization
- 3. File Backup
- 4. Research Data Management & Open Science
- **5. Next Steps**

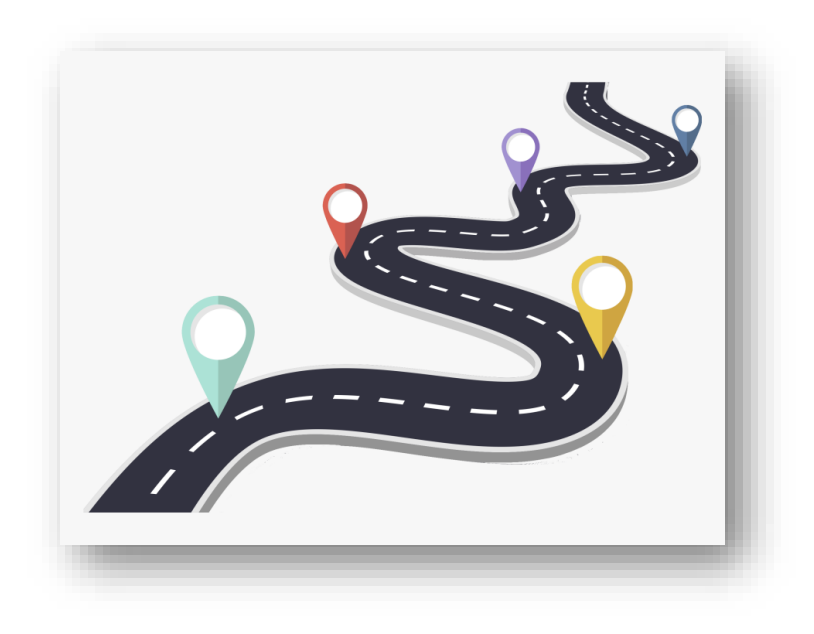

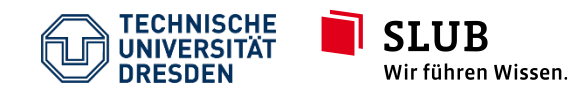

Lessons in Open Science - Introduction to Personal Research Data Management Service Center Research Data October 1, 2021

Slide 32 CC BY 4.0

### **Next steps**

- browse this presentation
- check out the links provided
- check out the user stories on our website\*
- get in touch with us, book a consultation\*\*

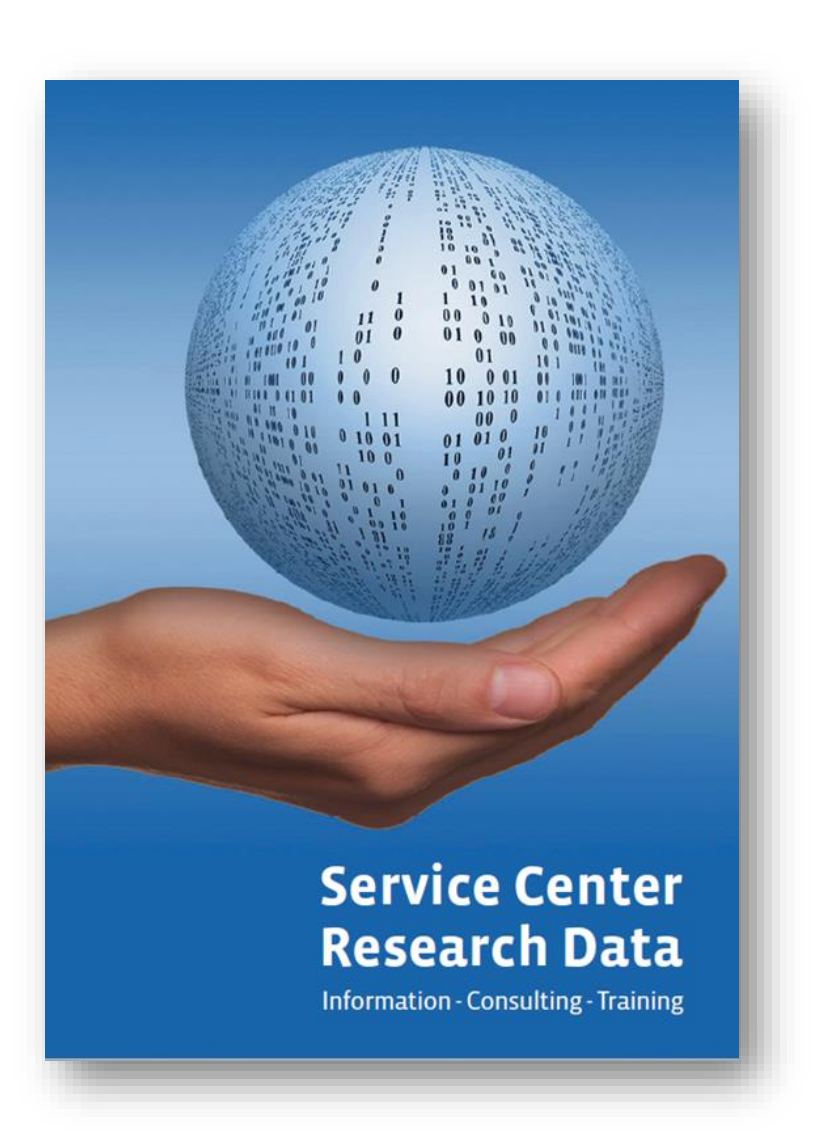

\*user stories: [https://tu-dresden.de/forschung-transfer/services-fuer-forschende/kontaktstelle-forschungsdaten/news?set\\_language=en](https://tu-dresden.de/forschung-transfer/services-fuer-forschende/kontaktstelle-forschungsdaten/news?set_language=en) \*\* book a consultation: <https://tu-dresden.de/forschung-transfer/services-fuer-forschende/kontaktstelle-forschungsdaten/unser-service/unterstuetzung-bei-ihrem-fdm>

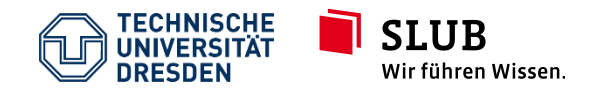

Lessons in Open Science - Introduction to Personal Research Data Management Service Center Research Data October 1, 2021

Slide 33 CC BY 4.0